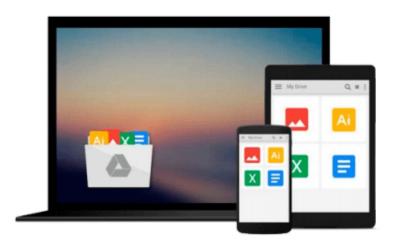

## Official Sybase Data Warehousing on the Internet: Accessing the Corporate Knowledge Base (How to Guides)

Thomas C. Hammergren

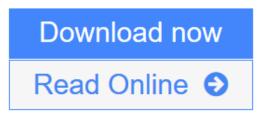

Click here if your download doesn"t start automatically

# Official Sybase Data Warehousing on the Internet: Accessing the Corporate Knowledge Base (How to Guides)

Thomas C. Hammergren

Official Sybase Data Warehousing on the Internet: Accessing the Corporate Knowledge Base (How to Guides) Thomas C. Hammergren

Information systems professionals are taking advantage of the Internet to enhance business intellegence functions in their enterprise. Employees, customers and others can use the Internet to gather self-service information from the corporate data warehouse. Let this guide show you how.

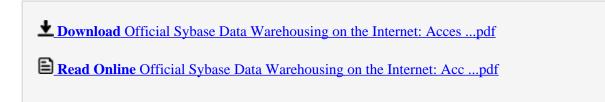

Download and Read Free Online Official Sybase Data Warehousing on the Internet: Accessing the Corporate Knowledge Base (How to Guides) Thomas C. Hammergren

Download and Read Free Online Official Sybase Data Warehousing on the Internet: Accessing the Corporate Knowledge Base (How to Guides) Thomas C. Hammergren

#### From reader reviews:

#### **Agustin Thornsberry:**

Information is provisions for anyone to get better life, information these days can get by anyone in everywhere. The information can be a information or any news even a problem. What people must be consider when those information which is from the former life are challenging to be find than now's taking seriously which one works to believe or which one the particular resource are convinced. If you find the unstable resource then you have it as your main information you will have huge disadvantage for you. All those possibilities will not happen within you if you take Official Sybase Data Warehousing on the Internet: Accessing the Corporate Knowledge Base (How to Guides) as your daily resource information.

#### William Meadows:

Hey guys, do you wants to finds a new book to read? May be the book with the headline Official Sybase Data Warehousing on the Internet: Accessing the Corporate Knowledge Base (How to Guides) suitable to you? Often the book was written by popular writer in this era. The book untitled Official Sybase Data Warehousing on the Internet: Accessing the Corporate Knowledge Base (How to Guides) is the one of several books in which everyone read now. This particular book was inspired lots of people in the world. When you read this guide you will enter the new shape that you ever know just before. The author explained their idea in the simple way, so all of people can easily to understand the core of this reserve. This book will give you a large amount of information about this world now. To help you to see the represented of the world in this particular book.

#### **Lauren Allison:**

The reserve untitled Official Sybase Data Warehousing on the Internet: Accessing the Corporate Knowledge Base (How to Guides) is the guide that recommended to you to learn. You can see the quality of the publication content that will be shown to an individual. The language that writer use to explained their ideas are easily to understand. The author was did a lot of study when write the book, and so the information that they share for your requirements is absolutely accurate. You also will get the e-book of Official Sybase Data Warehousing on the Internet: Accessing the Corporate Knowledge Base (How to Guides) from the publisher to make you considerably more enjoy free time.

#### Leticia Bennet:

The book untitled Official Sybase Data Warehousing on the Internet: Accessing the Corporate Knowledge Base (How to Guides) contain a lot of information on this. The writer explains her idea with easy way. The language is very easy to understand all the people, so do not really worry, you can easy to read the item. The book was written by famous author. The author provides you in the new period of time of literary works. It is easy to read this book because you can read on your smart phone, or product, so you can read the book throughout anywhere and anytime. If you want to buy the e-book, you can wide open their official web-site

in addition to order it. Have a nice learn.

Download and Read Online Official Sybase Data Warehousing on the Internet: Accessing the Corporate Knowledge Base (How to Guides) Thomas C. Hammergren #1GSQ0WB2E7Z

### Read Official Sybase Data Warehousing on the Internet: Accessing the Corporate Knowledge Base (How to Guides) by Thomas C. Hammergren for online ebook

Official Sybase Data Warehousing on the Internet: Accessing the Corporate Knowledge Base (How to Guides) by Thomas C. Hammergren Free PDF d0wnl0ad, audio books, books to read, good books to read, cheap books, good books, online books, books online, book reviews epub, read books online, books to read online, online library, greatbooks to read, PDF best books to read, top books to read Official Sybase Data Warehousing on the Internet: Accessing the Corporate Knowledge Base (How to Guides) by Thomas C. Hammergren books to read online.

## Online Official Sybase Data Warehousing on the Internet: Accessing the Corporate Knowledge Base (How to Guides) by Thomas C. Hammergren ebook PDF download

Official Sybase Data Warehousing on the Internet: Accessing the Corporate Knowledge Base (How to Guides) by Thomas C. Hammergren Doc

Official Sybase Data Warehousing on the Internet: Accessing the Corporate Knowledge Base (How to Guides) by Thomas C. Hammergren Mobipocket

Official Sybase Data Warehousing on the Internet: Accessing the Corporate Knowledge Base (How to Guides) by Thomas C. Hammergren EPub

Official Sybase Data Warehousing on the Internet: Accessing the Corporate Knowledge Base (How to Guides) by Thomas C. Hammergren Ebook online

Official Sybase Data Warehousing on the Internet: Accessing the Corporate Knowledge Base (How to Guides) by Thomas C. Hammergren Ebook PDF